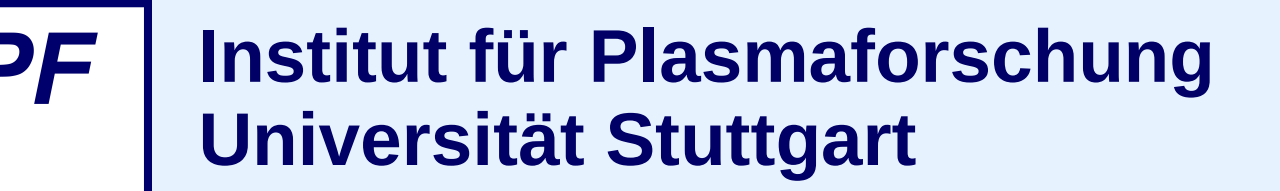

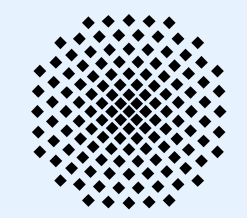

# **The European 3D Reflectometry Code ERC3D Overview of structure**

*C. Lechte for the ERCC*

- ➢ Main structure
- ➢ Interfaces
- $\triangleright$  Dependencies
- $\triangleright$  Challenges with ITM integration

#### **iPF Goal of Code: Simulate Reflectometry Wave Propagation in ITER**

**ERCC** 

Main data structure: 3d arrays with Te, ne, B0, wave fields, plasma currents Advance this state by 1 timestep dt  $<< 1/f$  at a time

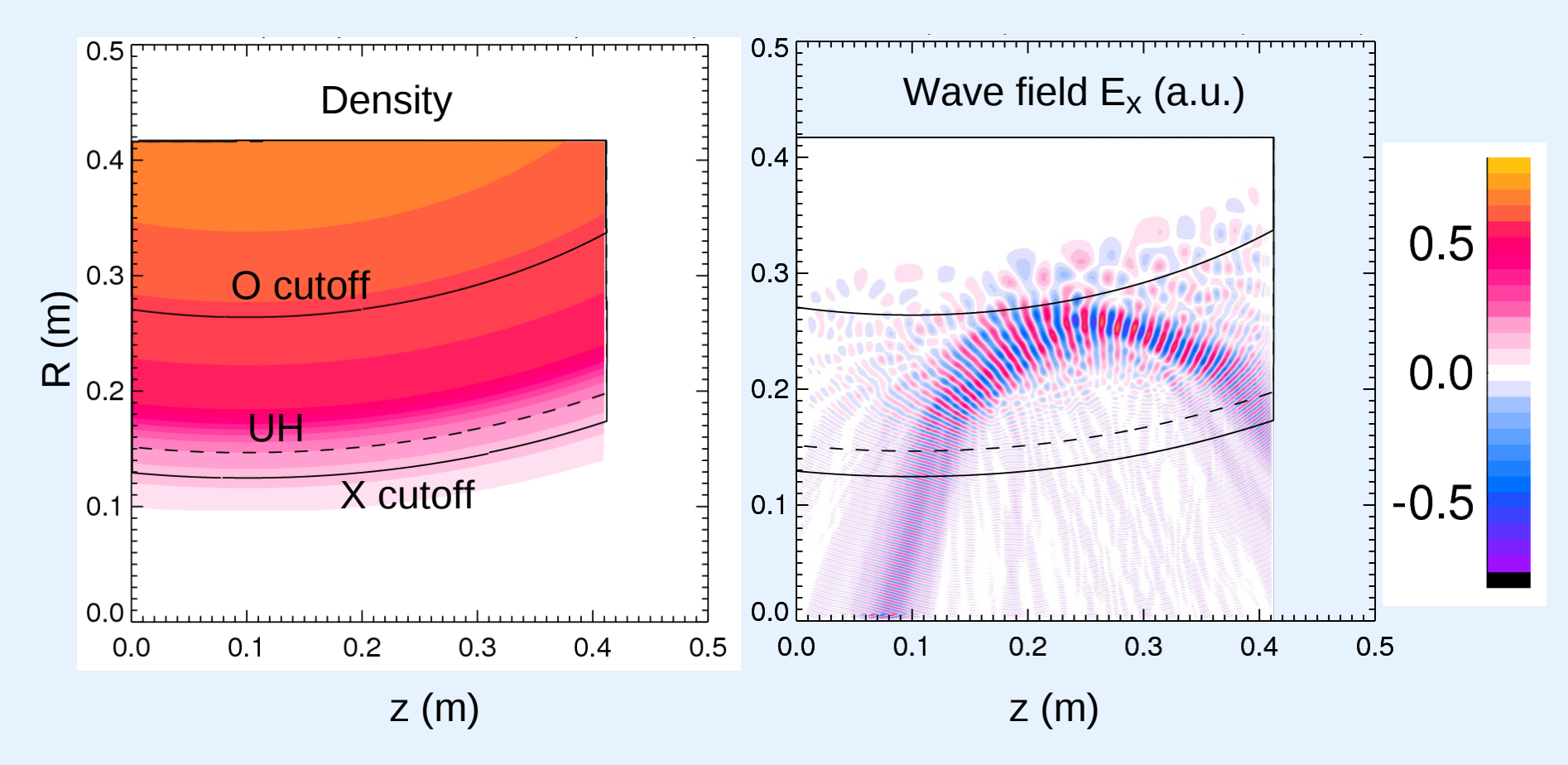

# **iPF ERC3D Endeavour**

# **Goal: create a**

- ➢ versatile optimised reflectometry code
- $\triangleright$  for full simulation of the diagnostic "from antenna to antenna"
- $\triangleright$  and apply to turbulent plasmas

# **Pool expertise of all ERCC members**

- $\triangleright$  Clean implementation of "best practices"
- $\triangleright$  Current emphasis on FDTD techniques, but multi-algorithm approach planned

# **Organisation**

- ➢ Attached to ITM-EDRG, integration into ITM code infrastructure
- ➢ Coordination by IPF Stuttgart
- $\triangleright$  Division into modules, each module "owned" by a different member of ERCC

# **Code name: ERC3D (European Reflectometry Code 3D)**

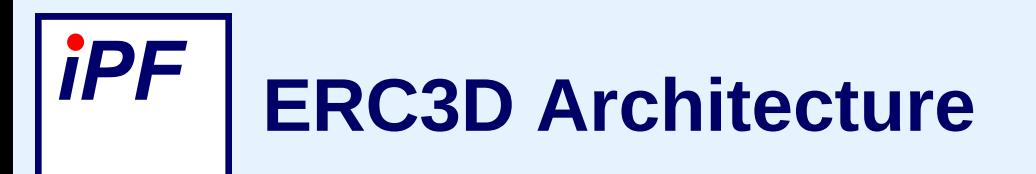

## **Group funtionality into modules**

- $\geq$  3D kernel module, mixture of finite difference and faster methods for propagation far from the cutoff
- $\triangleright$  uni-directional EM-wave source for X and O mode polarisation, coherent amplitude and phase detection
- $\triangleright$  plasma setup and geometry specification, interfacing to ITM tokamak equilibrium codes and numerical turbulence codes
- $\triangleright$  interface module to match the EM-wave propagation between the various schemes.
- $\triangleright$  post-processor tool-box for signal analysis

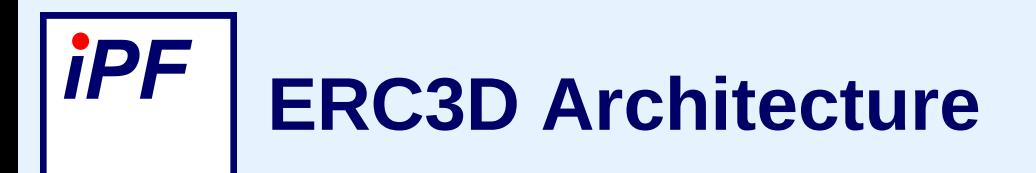

**ERCC** 

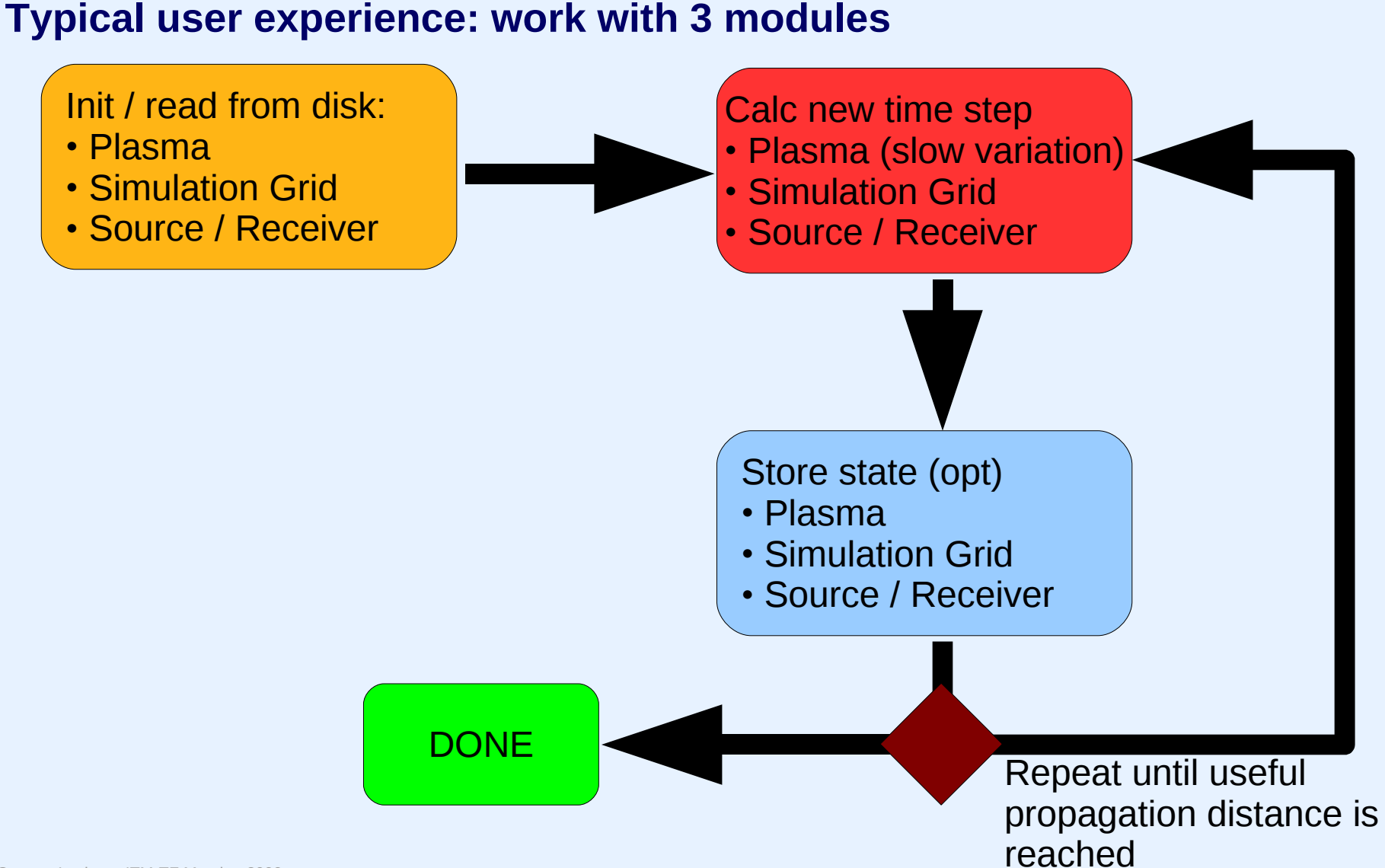

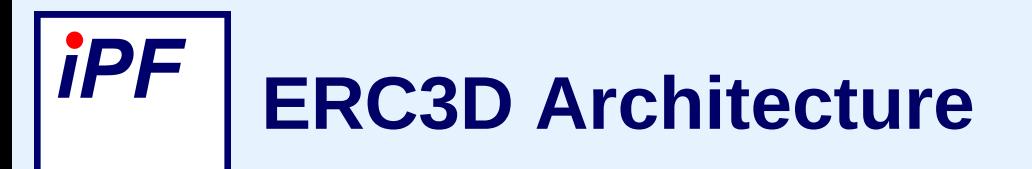

## **Implementation features (enforced)**

- ➢ Modularity
- ➢ Transparency
- ➢ Standard methods (init/save/restore/step/cleanup state of each module)
- ➢ Documentation

## **User writes short programs using high-level functions from the modules**

- $\triangleright$  Module initialisation by various means:
	- $\triangleright$  Read init parameters from config file, feed to init function(s)
	- ➢ Program receives CPOs and uses their parameters

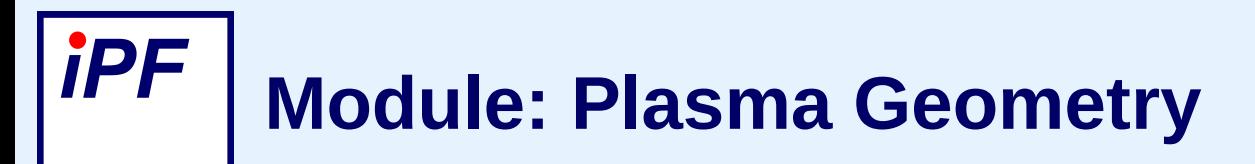

### **Defines a plasma volume and its properties**

- $\triangleright$  Plasma temperature, density
- $\triangleright$  External magnetic field

## **Inputs**

- $\triangleright$  Equilibrium CPO
- ➢ Simple analytic geometry from general parameters (from slab with linear density gradient, to toroidal geometry with tabulated profiles)
- $\triangleright$  Generates/populates a 3D grid data structure for use with the kernel propagation code

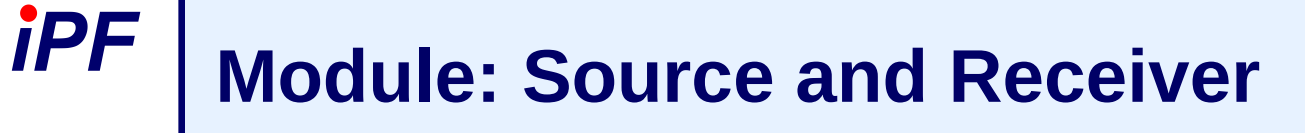

## **Implements a send/receive horn antenna inside the simulation region**

- $\triangleright$  Unidirectional wave injection seperates incoming from outgoing wave
- $\triangleright$  Antenna subroutine needs to be called in lock-step with kernel stepping function

## **Antenna specification**

- $\triangleright$  From simple parameters
- ➢ From CPO
- ➢ Output antenna signal into special ERC3D CPO

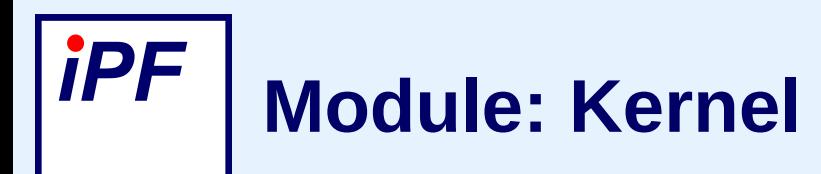

## **Main simulation state is stored in kernel data structure**

- $\triangleright$  The grid: 3D arrays for all fields and plasma parameters
- $\triangleright$  Also includes auxiliary fields for absorbing boundary conditions at edge of computation domain

### **Implements solvers**

- $\triangleright$  One step advances time in grid by dt
- $\triangleright$  Save into hdf5 file
- $\triangleright$  Output of whole simulation field into a CPO?

# **Implementation language is (plain) C**

- $\triangleright$  Most ERCC members' expertise lies with C
- ➢ Unlike C++, standard libraries are settled (albeit less powerful)
- $\triangleright$  No single standard scientific computing framework, e.g. for array arithmetic

# **Integration into ITM framework poses some challenges**

- ➢ Preference in ITM seems to be for Fortran
- $\triangleright$  Even with C++ interface, need to translate into C (how are dynamic multidimensional arrays represented?)
- $\triangleright$  Proposal: start work with the C++ interface, write own wrapper in C
- ➢ Who could help with this? Someone from ITM who knows C++ and CPOs

iPF

*ERCC* 

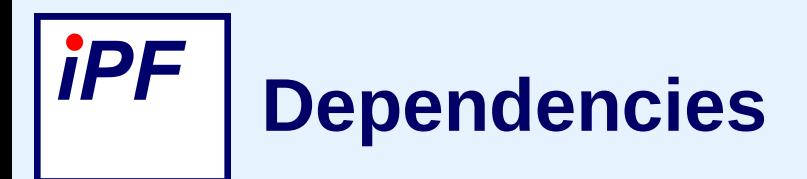

### **Open software, open standards**

- $\triangleright$  Build tools (automake, autoconf, libtool...)
- ➢ Standard C library
- $\triangleright$  OpenMP, MPI for basic parallelisation
- $\triangleright$  HDF5 file formats for portable, annotated data files
- $\triangleright$  GLIB keyword/value library for configuration files
- ➢ OPEN ISSUE: Scientific computation library?

### **Integration into ITM frameworks**

 $\triangleright$  Make CPOs available in C

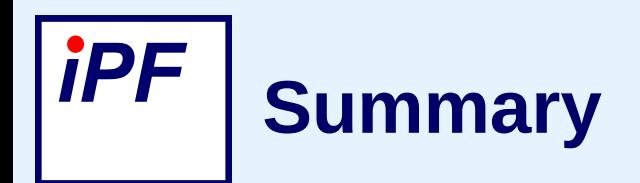

- ➢ ERC3D
- ➢ Modules
	- ➢ Plasma
	- ➢ Kernel
	- ➢ Source/receiver
- $\triangleright$  Language/integration barries CPO  $\leftrightarrow$  C need to be addressed

**ERCC** 

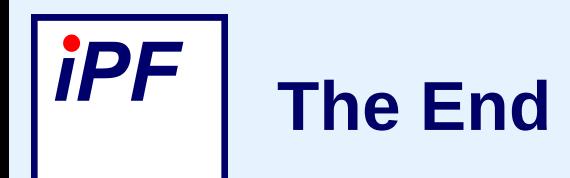

![](_page_12_Picture_1.jpeg)

# **Thank you!**

Dr. Carsten Lechte – ITM-TF Meeting 2009 13

![](_page_13_Picture_0.jpeg)

## **Breakdown of module contributors supported under EFDA ERDG-T5**

- ➢ C. Lechte (IPF/IPP): Module development (3D kernel) plus overall module coordination
- ➢ F. da Silva (IPFN-IST): Module development (EM wave injection techniques), algorithm development (new J-solver)
- ➢ E. Blanco (CIEMAT): Code parallelization techniques. Algorithm development (4th order J-solvers)
- ➢ S. Heuraux (UHP/CEA): Algorithm prototyping (J-solver), development of interfacing with ITM plasma equilibrium codes/databases
- $\triangleright$  S. Hacquin (CEA): Module development with F. Silva (EM wave injection techniques)
- ➢ A. Sirinelli (UKAEA): Alternate kernel schemes, including new 3D FDTD J-solver, plasma geometry

![](_page_14_Picture_0.jpeg)

# **Imp**

➢ Motion

# **Divs**

➢ Fini